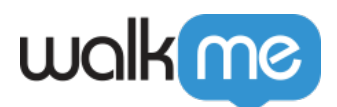

## 2017 4

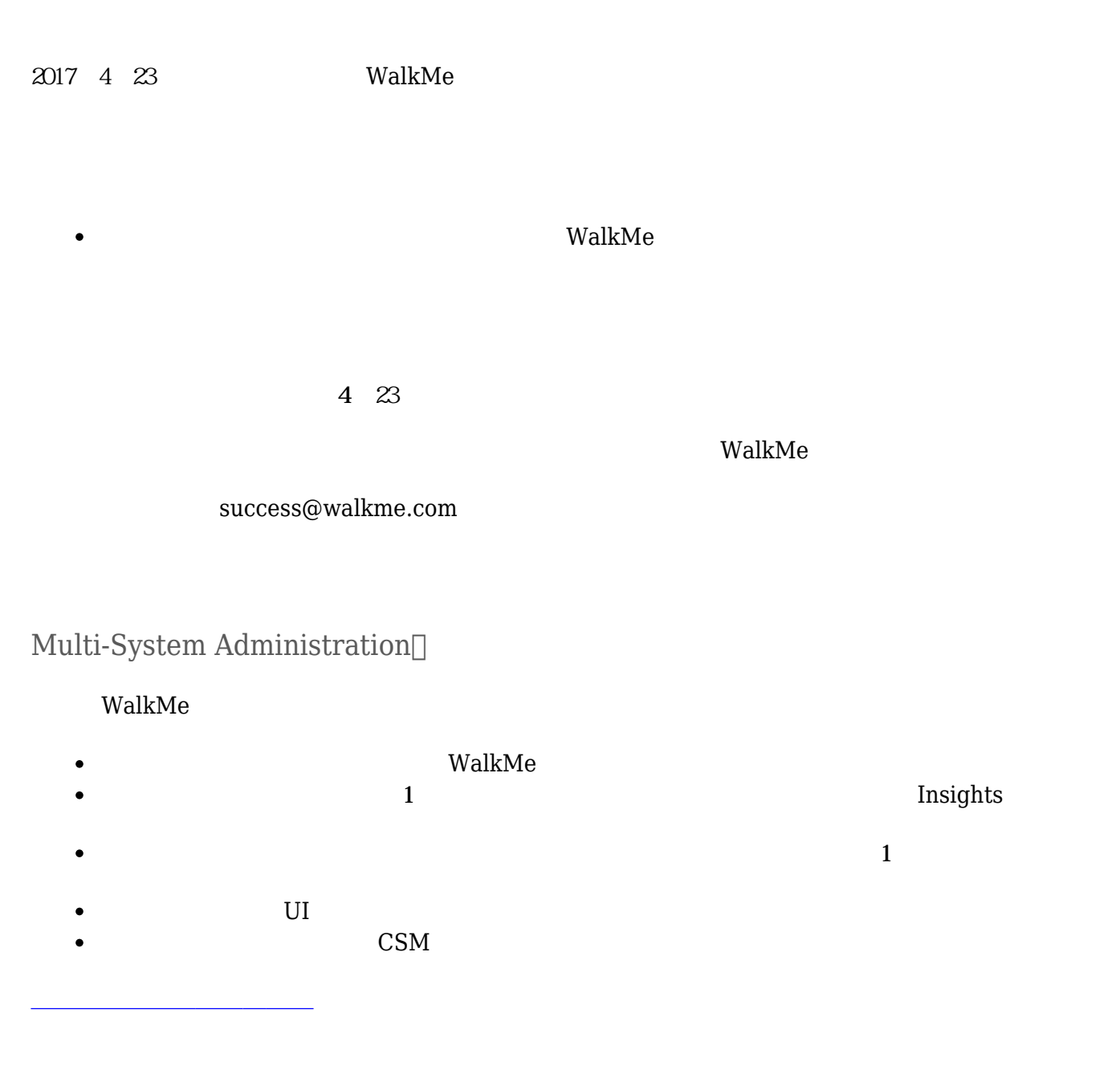

- $\mathsf{WalkMe}$
- $1$
- $\bullet$
- WalkMe  $\bullet$

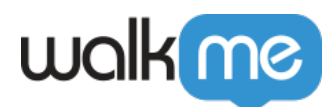

[親子](https://support.walkme.com/knowledge-base/parent-child-accounts/)[アカウント](https://support.walkme.com/knowledge-base/parent-child-accounts/) [詳細](https://support.walkme.com/knowledge-base/parent-child-accounts/)

- 
- **THE VALUATE WALK ME**
- $CSM$  PSM

## TeachMe

[ランチャー](https://support.walkme.com/knowledge-base/launchers/) [詳細](https://support.walkme.com/knowledge-base/launchers/)

- 
- $\bullet$
- $\bullet$
- 
- WalkMe

[TeachMe](https://support.walkme.com/knowledge-base/teachme/)

- 
- 
- 
- 
- 
- non-http:// URL  $\bullet$ <mailto:john.doe@walkme.com>

 $\Box$ WalkMe